# **MobilityDB SQLAlchemy** *Release 0.4*

**Bommakanti Krishna Chaitanya**

**Sep 02, 2020**

# **CONTENTS:**

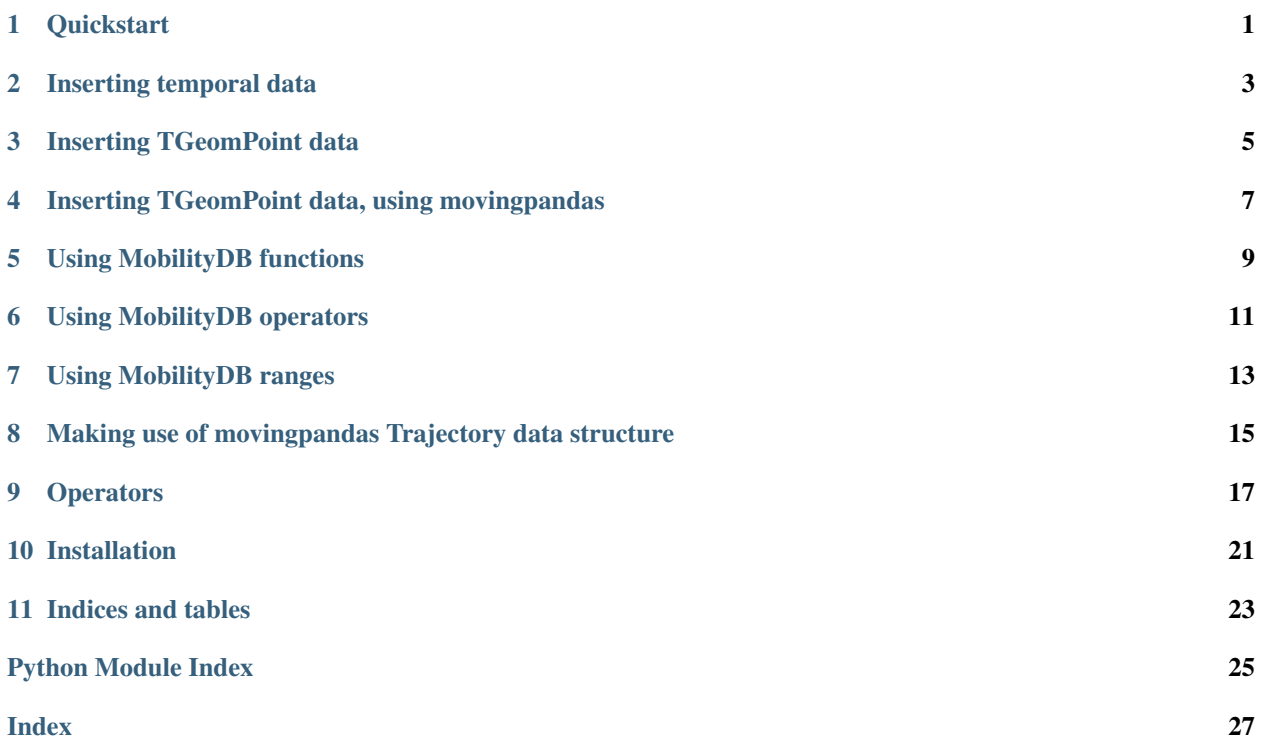

**ONE**

#### **QUICKSTART**

<span id="page-4-0"></span>Listing 1: Example usage of the TGeomPoint class as a column in a table defined using SQLAlchemy's declarative API

```
from mobilitydb_sqlalchemy import TGeomPoint
from sqlalchemy import Column, Integer
from sqlalchemy.ext.declarative import declarative_base
Base = declarative_base()
class Trips(Base):
    __tablename__ = "test_table_trips_01"
   car_id = Column(Integer, primary_key=True)
   trip_id = Column(Integer, primary_key=True)
   trip = Column(TGeomPoint)
trips = session.query(Trips).all()
# Querying using MobilityDB functions, for example - valueAtTimestamp
session.query(
   Trips.car_id,
   func.asText(
      func.valueAtTimestamp(Trips.trip, datetime.datetime(2012, 1, 1, 8, 10, 0))
   ),
).all()
```
#### **INSERTING TEMPORAL DATA**

<span id="page-6-0"></span>mobilitydb-sqlalchemy lets you use pandas DataFrame (which are great for timeseries data) while you are in the Python world, and translates it back and for to temporal types defined in mobilitydb.

A point to note here is that we assume that the DataFrame's columns are named "value" (except in case of TGeomPoint where it is "geometry") and "t" for the data and the timestamp respectively.

Here we show how we can store numeric data which changes over time (i.e. tfloat), using the mobilitydb\_sqlalchemy.types.TFloat.TFloat class.

Running the following code will create a new table with a tfloat column, and insert one row of hardcoded data into it.

```
import datetime
import pandas as pd
from mobilitydb_sqlalchemy import TFloat
from sqlalchemy import Column, Integer, create_engine
from sqlalchemy.ext.declarative import declarative_base
from sqlalchemy.orm import sessionmaker
# Setup the engine and session, make sure you set the right url to connect to your,
˓→mobilitydb instance
engine = create_engine("postgresql://docker:docker@localhost:25432/mobilitydb",..
˓→echo=True)
session = sessionmaker(bind=engine)()
# Setup and create the tables (only one in our case here)
Base = declarative_base()
class TemporalFloats(Base):
   _ttablename_t = "tfloat_test_001"
   id = Column(Integer, primary_key=True)
  tdata = Column(TFloat(True, False))
Base.metadata.create_all(engine)
# Prepare and insert the data
df = pd.DataFrame(
    \Gamma{"value": 0, "t": datetime.datetime(2018, 1, 1, 12, 0, 0)},
        {"value": 8.2, "t": datetime.datetime(2018, 1, 1, 12, 6, 0)},
        {"value": 6.6, "t": datetime.datetime(2018, 1, 1, 12, 10, 0)},
        {"value": 9.1, "t": datetime.datetime(2018, 1, 1, 12, 15, 0)},
    ]
).set_index("t")
row = TemporalFloats(tdata=df,)
```
(continues on next page)

(continued from previous page)

session.add(row) session.commit()

#### **THREE**

#### **INSERTING TGEOMPOINT DATA**

<span id="page-8-0"></span>While creating the DataFrame, make sure the column is named "geometry" and not "value". This is to maintain compatibility with movingpandas. We can use Point objects from shapely for preparing the geometry data.

```
from mobilitydb_sqlalchemy import TGeomPoint
from shapely.geometry import Point
class Trips(Base):
   __tablename__ = "trips_test_001"
   car_id = Column(Integer, primary_key=True)
   trip_id = Column(Integer, primary_key=True)
   trip = Column(TGeomPoint)
Base.metadata.create_all(engine)
# Prepare and insert the data
df = pd.DataFrame(
   \lceil{"geometry": Point (0, 0), "t": datetime.datetime(2012, 1, 1, 8, 0, 0),},
        {"geometry": Point(2, 0), "t": datetime.datetime(2012, 1, 1, 8, 10, 0), },
        {"geometry": Point(2, -1.9), "t": datetime.datetime(2012, 1, 1, 8, 15, 0), },
    ]
).set_index("t")
trip = Trips(car_id=1, trip_id=1, trip=df,)
session.add(trip)
session.commit()
```
**FOUR**

### <span id="page-10-0"></span>**INSERTING TGEOMPOINT DATA, USING MOVINGPANDAS**

movingpandas is an optional dependency, but if installed, you can insert TGeomPoint data with Trajectory objects directly. Just be sure to enable the flag use moving pandas on the column beforehand.

```
from mobilitydb_sqlalchemy import TGeomPoint
from shapely.geometry import Point
from fiona.crs import from_epsg
CRS_METRIC = from_epsg(31256)
class Trips(Base):
   _ttablename_t = "trips_test_001"
   car_id = Column(Integer, primary_key=True)
    trip_id = Column(Integer, primary_key=True)
    trip = Column(TGeomPoint(use_movingpandas=True))
Base.metadata.create_all(engine)
# Prepare and insert the data
df = pd.DataFrame(
   \lceil{"geometry": Point(0, 0), "t": datetime.datetime(2012, 1, 1, 8, 0, 0), },
        {"geometry": Point(2, 0), "t": datetime.datetime(2012, 1, 1, 8, 10, 0),},
        {"geometry": Point(2, -1.9), "t": datetime.datetime(2012, 1, 1, 8, 15, 0),},
    ]
).set_index("t")
geo_df = GeoDataFrame(df, crs=CRS_METRIC)
traj = mpd. Trajectory (geo_df, 1)
# Note: In case you are depending on movingpandas 0.1 or lower,
# you might need to do mpd.Trajectory(1, geo_df) instead
trip = Trips(car_id=1, trip_id=1, trip=traj,)
session.add(trip)
session.commit()
```
#### **USING MOBILITYDB FUNCTIONS**

<span id="page-12-0"></span>SQLAlchemy's *func* is pretty generic and flexible, allowing us to use MobilityDB's functions without needing any new constructs.

Let's take few example queries from MobilityDB's documentation, and explain how we can achieve the same using this package.

```
-- Value at a given timestamp
SELECT CarId, ST_AsText(valueAtTimestamp(Trip, timestamptz '2012-01-01 08:10:00'))
˓→FROM Trips;
-- 10; "POINT (2 0)"- - 20: "POINT(1 1)"
-- Restriction to a given value
SELECT CarId, asText(atValue(Trip, 'Point(2 0)'))
FROM Trips;
-- 10; "['PONT(2 0) @2012-01-01 08:10:00+00] "-- 20; NULL
-- Restriction to a period
SELECT CarId, asText(atPeriod(Trip, '[2012-01-01 08:05:00,2012-01-01 08:10:00]'))
FROM Trips;
- 10;"{[POINT(1 0)@2012-01-01 08:05:00+00, POINT(2 0)@2012-01-01 08:10:00+00]}"
-20; "(1000)(2012-01-01) (0.012012-01-01) (0.012002-001) (0.012012-01-01) (0.012012-01) (0.012012-01)-- Temporal distance
SELECT T1.CarId, T2.CarId, T1.Trip <-> T2.Trip
FROM Trips T1, Trips T2
WHERE T1.CarId < T2.CarId;
-- 10;20;"{[1@2012-01-01 08:05:00+00, 1.4142135623731@2012-01-01 08:10:00+00, 1@2012-
\rightarrow01-01 08:15:00+00)}"
```

```
from sqlalchemy import func
from shapely.wkt import loads
# Value at a given timestamp
session.query(
   Trips.car_id,
    func.asText(
        func.valueAtTimestamp(Trips.trip, datetime.datetime(2012, 1, 1, 8, 10, 0))
    ),
).all()
# Restriction to a given value
session.query(
```
(continues on next page)

(continued from previous page)

```
Trip.car_id,
   func.asText(func.atValue(Trips.trip, Point(2, 0).wkt)),
).all()
# Restriction to a period
session.query(
   Trips.car_id,
   func.asText(
       func.atPeriod(Trips.trip, "[2012-01-01 08:05:00,2012-01-01 08:10:00]")
   ),
).all()
# Temporal distance
session.query(
   T1.c.car_id,
   T2.c.car_id,
   T1.c.trip.distance(T2.c.trip),
) \
.filter(T1.c.car_id < T2.c.car_id,)
.all()
```
**SIX**

### **USING MOBILITYDB OPERATORS**

Listing 1: Example usage of the distance operator ('<->')

```
session.query(
   T1.c.car_id,
    T2.c.car_id,
   T1.c.trip.distance(T2.c.trip),
) \
.filter(T1.c.car_id < T2.c.car_id,)
.all()
```
For exhaustive listing of operators, see *[operators page](#page-20-0)*.

#### **SEVEN**

### **USING MOBILITYDB RANGES**

<span id="page-16-0"></span>MobilityDB also allows you to store the temporal data in either open or closed intervals on either site. While this is supported by the package at the column level, because we use pandas DataFrame to hold the values once we load them into python runtime, this data is lost, and hence not of much use. In future, this can be avoided with a better suiting data structure to hold this data instead of relying on pandas.

However, to define a column which stores temporal data as a left closed, right open interval, ie. '[)', it can be done as shown below:

```
class Trips(Base):
   trip_id = Column(Integer, primary_key=True)
    trip = Column(TGeomPoint(True, False))
```
**EIGHT**

### <span id="page-18-0"></span>**MAKING USE OF MOVINGPANDAS TRAJECTORY DATA STRUCTURE**

TGeomPoint objects can also be optioanlly mapped to movingpandas Trajectory objects.

For this the optional dependency "movingpandas" needs to be installed.

poetry install -E movingpandas

After this, movingpandas can be enabled with a flag on the TGeomPoint column

```
class Trips(Base):
   trip_id = Column(Integer, primary_key=True)
   trip = Column(TGeomPoint(use_movingpandas=True))
```
#### **NINE**

### **OPERATORS**

<span id="page-20-2"></span><span id="page-20-0"></span>More details can be found in MobilityDB's documentation itself: <https://docs.mobilitydb.com/nightly/index.html>

```
class mobilitydb_sqlalchemy.comparator.Comparator(expr)
    Bases: sqlalchemy.sql.type_api.Comparator
```
A custom comparator base class. It adds the ability to call spatial and temporal functions on columns that use this kind of comparator. It also defines functions that map to operators supported by TBool, TInt, TFloat and TGeomPoint columns.

```
always_different_from(other)
    The "@<>" operator.
```

```
always_equal_to(other)
    The "%=" operator.
```
Is lhs always equal to the rhs?

The function does not take into account whether the bounds are inclusive or not.

```
always_greater_than(other)
    The "%>" operator.
```

```
always_greater_than_or_equal_to(other)
    The "%>=" operator.
```

```
always_less_than(other)
    The "%<" operator.
```

```
always_less_than_or_equal_to(other)
    The "\% \le" operator.
```
**bbox\_always\_after**(*other*) The "<<#" operator.

**bbox\_always\_before**(*other*) The "<<#" operator.

- **bbox\_always\_strictly\_greater\_than**(*other*) The ">>" operator.
- **bbox\_always\_strictly\_less\_than**(*other*) The "<<" operator.
- **bbox\_contained**(*other*) The "<@" operator.

**bbox\_contains**(*other*) The "@>" operator.

<span id="page-21-0"></span>**bbox\_does\_not\_extend\_above**(*other*) The " $\&$ " operator.

**bbox\_does\_not\_extend\_below**(*other*) The " $<$ " operator.

**bbox\_does\_not\_extend\_in\_back**(*other*) The "/&>" operator.

**bbox\_does\_not\_extend\_in\_front**(*other*) The "&</" operator.

**bbox\_does\_not\_extend\_to\_left**(*other*) The "&>" operator.

**bbox\_does\_not\_extend\_to\_right**(*other*) The "&<" operator.

**bbox\_never\_after**(*other*) The "&<#" operator.

**bbox\_never\_before**(*other*) The "#&>" operator.

**bbox\_never\_greater\_than**(*other*) The "&<" operator.

**bbox\_never\_less\_than**(*other*) The "&>" operator.

**bbox\_strictly\_above**(*other*) The " $\gg$ " operator.

**bbox\_strictly\_below**(*other*) The "<<l" operator.

**bbox\_strictly\_in\_back**(*other*) The "/>>" operator.

**bbox\_strictly\_in\_front**(*other*) The "<</" operator.

**bbox\_strictly\_to\_left**(*other*) The "<<" operator.

**bbox\_strictly\_to\_right**(*other*) The ">>" operator.

**bboxes\_equal**(*other*) The "~=" operator.

**bboxes\_overlap**(*other*) The "&&" operator.

**distance**(*other*) The "<->" operator.

**ever\_different\_from**(*other*) The "?<>" operator.

**ever\_equal\_to**(*other*) The "?=" operator.

Is lhs ever equal to the rhs?

The function does not take into account whether the bounds are inclusive or not.

<span id="page-22-0"></span>**ever\_greater\_than**(*other*) The "?>" operator. **ever\_greater\_than\_or\_equal\_to**(*other*) The "?>=" operator. **ever\_less\_than**(*other*) The "?<" operator. **ever\_less\_than\_or\_equal\_to**(*other*) The "?<=" operator. **smallest\_distance\_ever\_between**(*other*) The "|=|" operator. **temporal\_equal**(*other*) The "#=" operator. **temporal\_greater\_than**(*other*) The "#>" operator. **temporal\_greater\_than\_or\_equal\_to**(*other*) The "#>=" operator. **temporal\_less\_than**(*other*) The "#<" operator. **temporal\_less\_than\_or\_equal\_to**(*other*) The "#<=" operator. **temporal\_not\_equal**(*other*)

The "#<>" operator.

[MobilityDB](https://github.com/ULB-CoDE-WIT/MobilityDB) extensions for [SQLAlchemy.](http://sqlalchemy.org/)

Specifically, the following column types are provided, which can be used in SQLAlchemy models defined using the declarative API:

**class** mobilitydb\_sqlalchemy.types.**TGeomPoint**

**class** mobilitydb\_sqlalchemy.types.**TFloat**

**class** mobilitydb\_sqlalchemy.types.**TInt**

**class** mobilitydb\_sqlalchemy.types.**TBool**

**TEN**

### **INSTALLATION**

<span id="page-24-0"></span>pip install mobilitydb\_sqlalchemy

For getting started with MobilityDB SQLAlchemy, read our *[Quickstart](#page-4-0)*

## **ELEVEN**

### **INDICES AND TABLES**

- <span id="page-26-0"></span>• genindex
- modindex
- search

# **PYTHON MODULE INDEX**

<span id="page-28-0"></span>m

mobilitydb\_sqlalchemy.comparator, [17](#page-20-1)

#### **INDEX**

#### <span id="page-30-0"></span>A

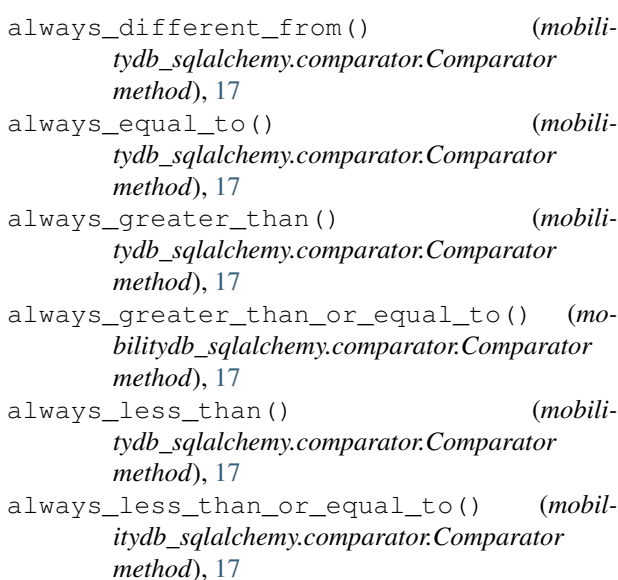

### B

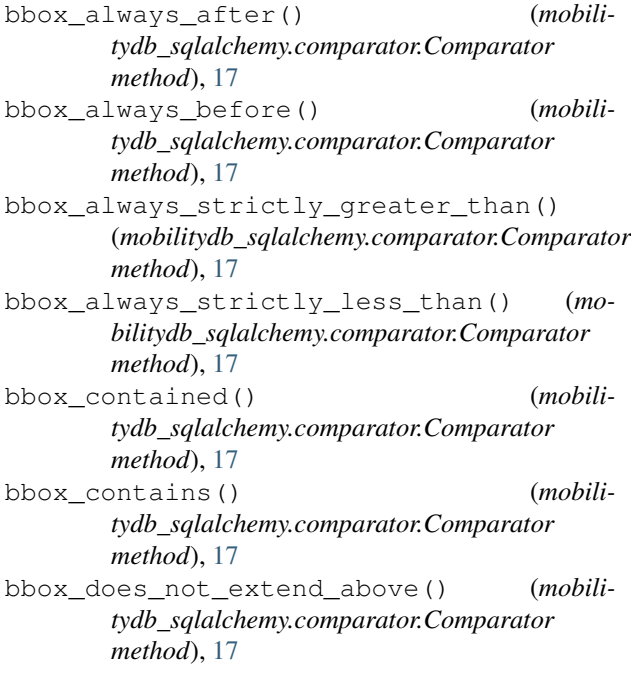

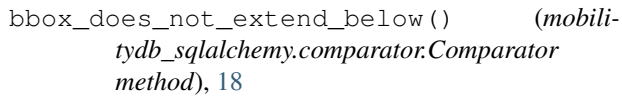

bbox\_does\_not\_extend\_in\_back() (*mobilitydb\_sqlalchemy.comparator.Comparator method*), [18](#page-21-0)

bbox\_does\_not\_extend\_in\_front() (*mobilitydb\_sqlalchemy.comparator.Comparator method*), [18](#page-21-0)

bbox\_does\_not\_extend\_to\_left() (*mobilitydb\_sqlalchemy.comparator.Comparator method*), [18](#page-21-0)

bbox\_does\_not\_extend\_to\_right() (*mobilitydb\_sqlalchemy.comparator.Comparator method*), [18](#page-21-0)

bbox\_never\_after() (*mobilitydb\_sqlalchemy.comparator.Comparator method*), [18](#page-21-0)

bbox\_never\_before() (*mobilitydb\_sqlalchemy.comparator.Comparator method*), [18](#page-21-0)

bbox never greater than() (*mobilitydb\_sqlalchemy.comparator.Comparator method*), [18](#page-21-0)

bbox\_never\_less\_than() (*mobilitydb\_sqlalchemy.comparator.Comparator method*), [18](#page-21-0)

bbox\_strictly\_above() (*mobilitydb\_sqlalchemy.comparator.Comparator method*), [18](#page-21-0)

bbox\_strictly\_below() (*mobilitydb\_sqlalchemy.comparator.Comparator method*), [18](#page-21-0)

bbox\_strictly\_in\_back() (*mobilitydb\_sqlalchemy.comparator.Comparator method*), [18](#page-21-0)

bbox\_strictly\_in\_front() (*mobilitydb\_sqlalchemy.comparator.Comparator method*), [18](#page-21-0)

bbox\_strictly\_to\_left() (*mobilitydb\_sqlalchemy.comparator.Comparator method*), [18](#page-21-0)

- bbox strictly to right() *tydb\_sqlalchemy.comparator.Comparator method*), [18](#page-21-0)
- bboxes\_equal() (*mobilitydb\_sqlalchemy.comparator.Comparator method*), [18](#page-21-0) bboxes\_overlap() (*mobili-*
- *tydb\_sqlalchemy.comparator.Comparator method*), [18](#page-21-0)

#### C

Comparator (*class in mobilitydb\_sqlalchemy.comparator*), [17](#page-20-2)

# $\mathsf{D}$

distance() (*mobilitydb\_sqlalchemy.comparator.Comparator method*), [18](#page-21-0)

### E

ever\_different\_from() (*mobilitydb\_sqlalchemy.comparator.Comparator method*), [18](#page-21-0) ever\_equal\_to() (*mobilitydb\_sqlalchemy.comparator.Comparator method*), [18](#page-21-0) ever\_greater\_than() (*mobilitydb\_sqlalchemy.comparator.Comparator method*), [19](#page-22-0) ever\_greater\_than\_or\_equal\_to() (*mobilitydb\_sqlalchemy.comparator.Comparator method*), [19](#page-22-0) ever\_less\_than() (*mobilitydb\_sqlalchemy.comparator.Comparator method*), [19](#page-22-0) ever\_less\_than\_or\_equal\_to() (*mobilitydb\_sqlalchemy.comparator.Comparator method*), [19](#page-22-0)

### M

mobilitydb\_sqlalchemy.comparator (*module*), [17](#page-20-2)

### S

smallest\_distance\_ever\_between() (*mobilitydb\_sqlalchemy.comparator.Comparator method*), [19](#page-22-0)

#### T

temporal\_equal() (*mobilitydb\_sqlalchemy.comparator.Comparator method*), [19](#page-22-0)

- (*mobili-* temporal greater than() (*mobilitydb\_sqlalchemy.comparator.Comparator method*), [19](#page-22-0)
	- temporal\_greater\_than\_or\_equal\_to() (*mobilitydb\_sqlalchemy.comparator.Comparator method*), [19](#page-22-0)
	- temporal\_less\_than() (*mobilitydb\_sqlalchemy.comparator.Comparator method*), [19](#page-22-0)
	- temporal\_less\_than\_or\_equal\_to() (*mobilitydb\_sqlalchemy.comparator.Comparator method*), [19](#page-22-0)
	- temporal\_not\_equal() (*mobilitydb\_sqlalchemy.comparator.Comparator method*), [19](#page-22-0)